#### **Desenvolvimento de Visita Virtual para divulgação científica e ensino de tecnologia nuclear**

**Thalita Alves Colofatti Barbosa, Gaianê Sabundjian e Patrícia Andrea Paladino Instituto de Pesquisas Energéticas e Nucleares (IPEN / CNEN - SP)**

# **INTRODUÇÃO**

As Tecnologias Digitais de Informação e Comunicação (TDIC) integradas ao projeto pedagógico das instituições de ensino tornou-se tema primordial na época da pandemia causada pelo COVID19. Acrescenta-se o fato de que nem todos conseguem ter acesso às pesquisas realizadas por instituições científicas como o IPEN, seja pela distância ou por conta do acesso restrito às algumas instalações e há pouca divulgação das vantagens e contribuições da energia nuclear para a sociedade.

As instalações do Centro de Tecnologia das Radiações (CETER) no IPEN foram o cenário deste trabalho. O CETER aplica a tecnologia das radiações e dos radioisótopos na indústria, saúde, agricultura e no meio ambiente. É o maior complexo de laboratórios destinados a disseminar e consolidar essas aplicações no Brasil. Entre suas instalações destacamse o Irradiador Multipropósito de Cobalto-60 e o Laboratório de Fontes Intensas de Radiação, constituído por 2 Aceleradores de Elétrons, 1 irradiador de Cobalto-60 tipo panorâmico e 1 tipo Gammacell [2].

A TDIC a ser trabalhada foi a Realidade Virtual (RV). A RV fornece experiências interativas com a capacidade de alterar a percepção do mundo pelo usuário. Com o uso de capacetes ou óculos RV, tem-se a ilusão visual de estar fisicamente em uma realidade alternativa [1]. No mundo real, os olhos enxergam através da visão estereoscópica, isto é cada olho enxerga apenas uma imagem com um diferente ângulo de visão e, no cérebro, ocorre o processo de fusão binocular, produzindo uma imagem tridimensional (3D). O cenário para RV é modelado em 3D para que a imersão se aproxime do ambiente real e a diferença de angulação é reproduzida utilizando duas câmeras, como na Fig. 1.

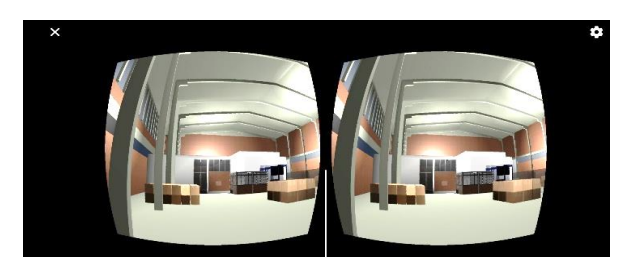

Figura 1. Imagem gerada no aparelho celular em RV – duas câmeras

#### **OBJETIVO**

O objetivo do presente trabalho é ampliar a divulgação e acesso remoto às pesquisas desenvolvendo uma visita em Realidade Virtual às instalações do CETER no IPEN.

### **METODOLOGIA**

A metodologia escolhida para alcançar o objetivo foi o domínio das habilidades fornecidas pelos softwares disponíveis de forma livre na internet, técnicas e documentações para construção de jogos virtuais. As plantas e fotografias do local foram base para construção do cenário em 3D para que a interação seja semelhante à do ambiente real equivalente. A animação e programação foram realizadas utilizando motor de jogo. Os motores de jogos são softwares destinados à produção de jogos eletrônicos com editores e ferramentas que tornam mais ágil o processo de desenvolvimento de aplicações.

Neste trabalho foi utilizado o Unity [3], que fornece uma ferramenta completa para o desenvolvimento do jogo e usa linguagem C sharp (C#). Possui vasta documentação, modelos, texturas, códigos e treinamentos e seu acesso é gratuito para faturamento até \$100.000 dólares anuais.

Como interface de visualização, utilizou-se óculos RV para a imersão e um dispositivo móvel. O dispositivo precisa ter um giroscópio para permitir o posicionamento do aparelho no espaço de acordo com a gravidade, além de determinar sua direção.

## **RESULTADOS**

Os ambientes das instalações foram modelados em 3D utilizando os softwares apropriados e posteriormente importados para o Unity. As Fig. 2, 3 e 4 mostram o resultado desta modelagem.

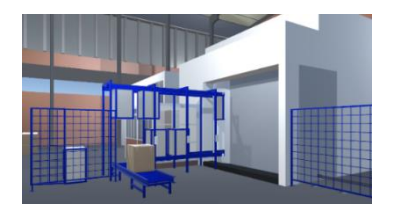

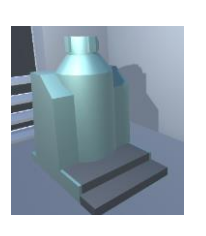

Figura 2. Modelo do Irradiador Multipropósito Cobalto-60

Figura 3. Modelo do **Gamacell** 

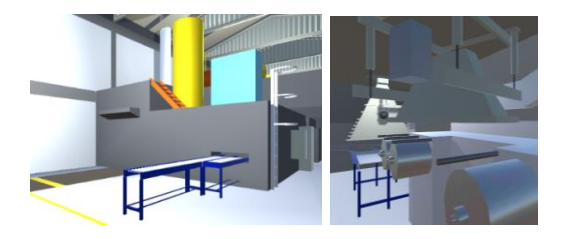

Figura 4. Modelo do Acelerador de Elétrons (parte externa / interna)

Para navegar pelo ambiente, foram implementados controles para o avatar representando o visitante em primeira pessoa. Os movimentos são programados de forma que seja possível a livre rotação da cabeça ao longo do percurso. Como alternativa, pode ser utilizado um joystick. A interação com o ambiente simulado é feita por meio de uma interface com botões. O visitante tem assim a possibilidade de

escolher os ambientes que deseja visitar, além de interagir com explicações técnicas áudio visuais pertinentes a visita.

## **CONCLUSÕES**

O processo de modelagem de uma visita virtual é complexo, envolvendo diversas áreas do conhecimento tais como teoria e programação de realidades digitais, modelagem em 3D, além do domínio do tema científico escolhido, neste caso, os benefícios da energia nuclear. Observou-se que a modelagem das paredes como *quad* ao invés de plano resultou em significativa redução do tempo de resposta e ganho de desempenho, diminuindo a sobrecarga do processamento e tornando a aplicação de texturas mais eficiente. Levando em conta a bibliografia estudada, observa-se uma melhor experiência de navegação, interação e absorção de conteúdos técnicos quando a visualização é complementada por uma interface com botões e arquivos de áudio.

Este trabalho tem a intenção de contribuir futuramente na divulgação das pesquisas científicas em institutos de forma remota.

# **REFERÊNCIAS BIBLIOGRÁFICAS**

[1] Fialho, A. B., Realidade Virtual e Aumentada: tecnologias para aplicações profissionais, Editora Érica, 2018.

[2] Institucional Sobre o IPEN. https://www.ipen.br/portal\_por/portal/interna. php?secao\_id=10. (2021).

[3] UNITY 3D, versão 2020.3.7f1, https://unity.com/ (2021).

### **APOIO FINANCEIRO AO PROJETO**

IPEN e Conseljho Nacional de Desenvolvimento Científico e Tecnológico (CNPq) e ao Instituto Federal de Educação, Ciência e Tecnologia de São Paulo (IFSP-SP).